# **Photoshop 2021 serial number and product key crack Download PC/Windows [Latest] 2022**

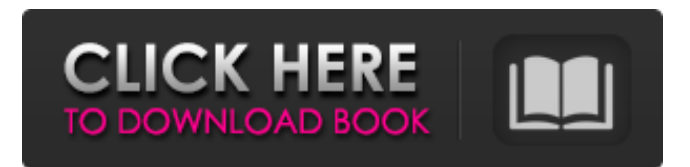

#### **Photoshop 2021 Crack + License Code & Keygen Free PC/Windows**

\* \_Adobe Photoshop\_, by Larry Schneider, \_Photoshop All-in-One For Dummies, by Greg Harvey, and Photoshop CS6 Essentials For Dummies\_ by Greg Harvey are good resources for beginners. The latest update to Photoshop, the 2015 release is called Photoshop CC 2015. If you're a beginner, you should save your money and purchase Photoshop Elements, which is designed to be your beginner's editing tool. Photoshop Elements 11 offers many features that are similar to Photoshop CC 2015. In this chapter, you find the following tools: \_• Draw\_ (used to create line work) \_• Paintbrushes\_ \_• The Spot Healing Brush\_ (for fixing areas of unwanted objects in an image or unwanted effects in objects) • The Clone Stamp\_ (to perfect or fix areas of unwanted effects in objects) \_• Levels\_ (an image adjustment tool that you use for raising and lowering the brightness of an image) • Smart Objects (used to change parts of an image that are visible on its own or on other images) \_• The Eraser tool\_ (used to remove unwanted objects or information in a photo) At the top left of the screen, click the Edit tab to bring up your editing options. You also find four hidden buttons on the top toolbar, just to the right of the Tab key, labeled Patch, Shadow, Sponge, and Blur. See the "Developing skills with Photoshop elements" sidebar for details on these tools. ## Using the Draw Tool The \*\*Draw\*\* tool is your line-drawing tool in Photoshop. Use the Draw tool to draw on your image and create lines, shapes, and arrows. You can use the Pencil, Pen, and Calligraphy tools to create your lines. Here's how to use the Draw tool to draw different types of lines: \* \*\*Draw freehand:\*\* Click in the area that you want to create a line, and then draw straight lines or curves to create shapes. For example, to draw a circle, click inside the circle at the start and draw out a round line. To

draw a rectangle, click at the start and end points. \* \*\*Draw with a pencil:\*\* Click with the Pencil tool, which, like the Brush tool in the next section, automatically converts to a line. You can use the options that you see,

### **Photoshop 2021 (LifeTime) Activation Code**

Adobe Photoshop CS6 software and ACR (Adobe Camera Raw) (November 2012) are the most common software for Photoshop. It has created a new generation of graphic designers, illustrators and photographers. Elements is the version of Photoshop for beginners and professionals. It includes the same powerful features as professional photoshop, but with a simpler interface. According to its designers, it requires little to no knowledge of Adobe Photoshop and is very easy to learn. Here are some of the features of Adobe Photoshop Elements (simplified). Elements Adobe Photoshop CS6 software Adobe Photoshop Elements 16.0.0: Adobe Photoshop is the most powerful image editing program for graphic designers, illustrators and photographers. Adobe Photoshop elements Adobe Photoshop elements app Adobe Photoshop Elements 16.0.0: Features of Adobe Photoshop Elements 16 include: Black background images are easy to work with. You can use the paint brush to create new images and make changes to existing images. You can use drawing and line tool to create and modify images. You can use the Eraser and airbrush tools to make basic adjustments to the image. The paint bucket tool. You can create and edit the web and social media images. Adobe Photoshop elements. Adobe Photoshop elements app Adobe Photoshop Elements 16.0.0: You can use the paint bucket tool to paint in black and white and change the colors. Adobe Photoshop elements, Photoshop colors, Adobe Photoshop elements, Photoshop black and white, Adobe Photoshop elements, Photoshop colors Adobe Photoshop elements 16.0.0: You can also use the paint bucket tool to paint in black and white and change the colors. Adobe Photoshop elements 16.0.0: You can also use the paint bucket tool to paint in black and white and change the colors. Adobe Photoshop elements Adobe Photoshop elements 16.0.0 Adobe Photoshop elements 16.0.0: You can use the paint bucket tool to paint in black and white and change the colors. Adobe Photoshop elements 16.0.0 Adobe Photoshop elements Adobe Photoshop elements 16.0.0 Adobe Photoshop elements 16.0.0: You can use the paint bucket tool to paint in black and white and change the colors. Adobe Photoshop elements 16.0.0 Adobe Photoshop elements 16 388ed7b0c7

## **Photoshop 2021 Crack Free X64**

Evaluation of oral health practices and dental health status among primary school children in the United States: an examination of the relationship with NIDCR Sibling Report. The objective of the present study was to investigate oral health practices and dental health status of primary school children in the United States, and to determine any relationships between these variables and children's race/ethnicity and personal and parental oral healthrelated beliefs and behaviors. In 2003-2004, 4560 children from 80 schools participated in the study. The mean age of the children was 8.8 years. A parental oral health survey was administered to the children's parents or caregivers. Four dental health status indices were investigated: DMFT, dmft, F:DMFT, and F:dmft. A structured dental examination of the children was conducted, and the percentages of children with healthy gums and without past dental caries were calculated. The dmft index was used to determine the status of primary and permanent dentition. The results demonstrated that 13.7% of the children exhibited previous dental caries experience, and that 46.2% of the children exhibited sound gingival health. Molar-incisor and overall dental caries indices were significantly different among minority and nonminority children. This study has implications for the dental health of young children in the United States.Q: How to write a function that changes all int into float? I have to write a function that changes all Int values in the array passed by the user into floats. If the user inputs 50 to be the number of elements in the array, then it should output 50.0 This is what I wrote so far: def changeIntToFloat(array): array.extend(float(array[i])) return array A: def changeIntToFloat(array):  $array = [float(n)$  for n in array] return array Q: Can I create a View that's an image of a ViewGroup? I would like to create a view in an application that's the same image as a viewgroup. Is this possible? For example, I have a view with a circular 2D progress bar. It looks like this: I'd like to create a view that looks the same (aside from translation and rotation). I tried to do it by setting the transformation

## **What's New in the Photoshop 2021?**

Gianluca Vizzini Gianluca Vizzini (, ; born 30 July 1990) is an Italian professional footballer who plays as a left-back for Serie A club Juventus. Club career Parma Born in Naples, Vizzini started his career at Ligurian club Parma. On 9 July 2007 he made his Serie A debut against Reggina Calcio, replacing Andrea Caracciolo during the second half and played a full match. On 16 August 2007, he made his league debut replacing Francesco Porteschi, in a 3–1 defeat against Palermo. He was the third-youngest player ever to play for Parma at the time. He scored his first goal for Parma on 23 November 2007, in a 2–1 defeat against Bari. On 11 March 2009,

Vizzini was sold to Catania along with Gonzalo Rodriguez for €2.2 million in co-ownership deal. Catania also signed Luca Antonini and Gianluca Macciotta from Parma in the same deal. Catania On 8 July 2009, Catania re-signed Vizzini for €5 million on a three-year contract. He made his debut in the 2009–10 Coppa Italia and made his Serie A debut as well as his UEFA Champions League debut. Juventus On 1 July 2011, Juventus signed Vizzini for a reported fee of €8 million from Catania. On 24 September 2011 he made his Champions League debut against Young Boys. On 11 March 2012, he signed a contract extension which ended after the 2013–14 season. In the 2011–12 season, Vizzini was one of the regular players in the Juventus squad. He even featured in the Champions League in 5 matches during 2011–12 UEFA Champions League. In February 2013, he made a great form which helped Juventus to win the Scudetto. In the 2012–13 season, he helped Juventus win the Supercoppa Italiana and the Serie A title. Vizzini was voted into the Serie A Team of the Year for the 2012–13 season. He helped Juventus to reach the 2013 Champions League Final and the 2013 Coppa Italia Final. In the 2013–14 season, Vizzini helped Juventus win the 2013 Supercoppa Italiana, the 2013–14 Serie A title and the 2013–14 Coppa Italia

## **System Requirements For Photoshop 2021:**

Minimum: Macintosh with 2GB RAM OS X 10.8.3 or later (Apple recommended) Recommended: OS X 10.9.0 or later (Apple recommended) Please note: Apple recommends that you use the latest release of Mac OS X and make sure that your graphics card and software have been upgraded to their latest versions. Controls: Use your mouse to move and click to interact. Mouse: Hold to move the mouse.

Related links:

[http://micg-adventist.org/2022/07/05/adobe-photoshop](http://micg-adventist.org/2022/07/05/adobe-photoshop-cc-2018-version-19-serial-number-full-torrent-free-final-2022/)[cc-2018-version-19-serial-number-full-torrent-free-final-2022/](http://micg-adventist.org/2022/07/05/adobe-photoshop-cc-2018-version-19-serial-number-full-torrent-free-final-2022/) <http://mysquare.in/?p=> [http://scorutun.yolasite.com/resources/Adobe-Photoshop-Key-](http://scorutun.yolasite.com/resources/Adobe-Photoshop-Key-Generator---Serial-Number-Full-Torrent.pdf)[Generator---Serial-Number-Full-Torrent.pdf](http://scorutun.yolasite.com/resources/Adobe-Photoshop-Key-Generator---Serial-Number-Full-Torrent.pdf) [https://turbulentelevenvansissi.nl/wp](https://turbulentelevenvansissi.nl/wp-content/uploads/2022/07/Photoshop_2021_version_22.pdf)[content/uploads/2022/07/Photoshop\\_2021\\_version\\_22.pdf](https://turbulentelevenvansissi.nl/wp-content/uploads/2022/07/Photoshop_2021_version_22.pdf) [https://www.sartorishotel.it/photoshop-2021-version-22-4-3-crack](https://www.sartorishotel.it/photoshop-2021-version-22-4-3-crack-with-serial-number-keygen-for-lifetime-download-for-windows-2022/)[with-serial-number-keygen-for-lifetime-download-for](https://www.sartorishotel.it/photoshop-2021-version-22-4-3-crack-with-serial-number-keygen-for-lifetime-download-for-windows-2022/)[windows-2022/](https://www.sartorishotel.it/photoshop-2021-version-22-4-3-crack-with-serial-number-keygen-for-lifetime-download-for-windows-2022/) [https://www.londonderrynh.org/sites/g/files/vyhlif4616/f/agendas/rf](https://www.londonderrynh.org/sites/g/files/vyhlif4616/f/agendas/rfq_newpaper_notice.pdf) [q\\_newpaper\\_notice.pdf](https://www.londonderrynh.org/sites/g/files/vyhlif4616/f/agendas/rfq_newpaper_notice.pdf) [https://clerexlapadis.wixsite.com/letaresi/post/adobe-photoshop](https://clerexlapadis.wixsite.com/letaresi/post/adobe-photoshop-cc-2018-version-19-serial-key-download)[cc-2018-version-19-serial-key-download](https://clerexlapadis.wixsite.com/letaresi/post/adobe-photoshop-cc-2018-version-19-serial-key-download) [https://my.rbwm.gov.uk/system/files/webform/24262/Photoshop-20](https://my.rbwm.gov.uk/system/files/webform/24262/Photoshop-2021-Version-225.pdf) [21-Version-225.pdf](https://my.rbwm.gov.uk/system/files/webform/24262/Photoshop-2021-Version-225.pdf) [https://dkglobalrecruitment.com/sites/default/files/webform/Adobe-](https://dkglobalrecruitment.com/sites/default/files/webform/Adobe-Photoshop-CC-2015-version-16.pdf)[Photoshop-CC-2015-version-16.pdf](https://dkglobalrecruitment.com/sites/default/files/webform/Adobe-Photoshop-CC-2015-version-16.pdf) [https://dawnintheworld.net/adobe](https://dawnintheworld.net/adobe-photoshop-2021-version-22-5-patch-full-version/)[photoshop-2021-version-22-5-patch-full-version/](https://dawnintheworld.net/adobe-photoshop-2021-version-22-5-patch-full-version/) [https://studiolegalefiorucci.it/2022/07/05/photoshop-2022-keygen](https://studiolegalefiorucci.it/2022/07/05/photoshop-2022-keygen-exe/)[exe/](https://studiolegalefiorucci.it/2022/07/05/photoshop-2022-keygen-exe/) [https://armyrotc.as.uky.edu/system/files/webform/Adobe-](https://armyrotc.as.uky.edu/system/files/webform/Adobe-Photoshop-2022-Version-2302.pdf)[Photoshop-2022-Version-2302.pdf](https://armyrotc.as.uky.edu/system/files/webform/Adobe-Photoshop-2022-Version-2302.pdf) [http://www.visitmenowonline.com/upload/files/2022/07/ypUgX4Xic](http://www.visitmenowonline.com/upload/files/2022/07/ypUgX4Xic2fp76TtbIlQ_05_571448caf0758f8ae2ace3849a3fb4d6_file.pdf) [2fp76TtbIlQ\\_05\\_571448caf0758f8ae2ace3849a3fb4d6\\_file.pdf](http://www.visitmenowonline.com/upload/files/2022/07/ypUgX4Xic2fp76TtbIlQ_05_571448caf0758f8ae2ace3849a3fb4d6_file.pdf) [https://kmtu82.org/adobe-photoshop-2021-version-22-2-crack-free](https://kmtu82.org/adobe-photoshop-2021-version-22-2-crack-free-download-pc-windows-updated-2022/)[download-pc-windows-updated-2022/](https://kmtu82.org/adobe-photoshop-2021-version-22-2-crack-free-download-pc-windows-updated-2022/) [http://wp2-wimeta.de/photoshop-2021-version-22-3-1-download](http://wp2-wimeta.de/photoshop-2021-version-22-3-1-download-x64-updated-2022/)[x64-updated-2022/](http://wp2-wimeta.de/photoshop-2021-version-22-3-1-download-x64-updated-2022/) [https://pyotrpavlov120.wixsite.com/terregelink/post/photoshop-202](https://pyotrpavlov120.wixsite.com/terregelink/post/photoshop-2022-version-23-crack) [2-version-23-crack](https://pyotrpavlov120.wixsite.com/terregelink/post/photoshop-2022-version-23-crack) [https://simonerescio.it/wp](https://simonerescio.it/wp-content/uploads/2022/07/Adobe_Photoshop_2021.pdf)[content/uploads/2022/07/Adobe\\_Photoshop\\_2021.pdf](https://simonerescio.it/wp-content/uploads/2022/07/Adobe_Photoshop_2021.pdf) [https://www.palpodia.com/upload/files/2022/07/uRsD4QXzWvaURf4](https://www.palpodia.com/upload/files/2022/07/uRsD4QXzWvaURf419H6A_05_571448caf0758f8ae2ace3849a3fb4d6_file.pdf) [19H6A\\_05\\_571448caf0758f8ae2ace3849a3fb4d6\\_file.pdf](https://www.palpodia.com/upload/files/2022/07/uRsD4QXzWvaURf419H6A_05_571448caf0758f8ae2ace3849a3fb4d6_file.pdf) [https://promwad.com/sites/default/files/webform/tasks/photoshop](https://promwad.com/sites/default/files/webform/tasks/photoshop-express_0.pdf)[express\\_0.pdf](https://promwad.com/sites/default/files/webform/tasks/photoshop-express_0.pdf) [https://skincaresadvice.com/photoshop-2022-version-23-2-crack-](https://skincaresadvice.com/photoshop-2022-version-23-2-crack-download/) [download/](https://skincaresadvice.com/photoshop-2022-version-23-2-crack-download/)

<http://aocuoieva.com/?p=25471>

[https://carlamormon.com/wp-content/uploads/2022/07/Adobe\\_Phot](https://carlamormon.com/wp-content/uploads/2022/07/Adobe_Photoshop_2021_Version_2211.pdf) [oshop\\_2021\\_Version\\_2211.pdf](https://carlamormon.com/wp-content/uploads/2022/07/Adobe_Photoshop_2021_Version_2211.pdf)

<http://blackbeargoaly.com/?p=13900>

[https://repliquetees.com/advert/adobe-](https://repliquetees.com/advert/adobe-photoshop-2021-version-22-2/)

[photoshop-2021-version-22-2/](https://repliquetees.com/advert/adobe-photoshop-2021-version-22-2/)

[https://csermooc78next.blog/2022/07/05/photoshop-2022-version-](https://csermooc78next.blog/2022/07/05/photoshop-2022-version-23-4-1-activation-license-key-free-download-april-2022/)[23-4-1-activation-license-key-free-download-april-2022/](https://csermooc78next.blog/2022/07/05/photoshop-2022-version-23-4-1-activation-license-key-free-download-april-2022/)

[https://coleccionohistorias.com/2022/07/05/adobe-photoshop-2021](https://coleccionohistorias.com/2022/07/05/adobe-photoshop-2021-version-22-4-1-crack-patch-activation-code-with-keygen-win-mac/) [-version-22-4-1-crack-patch-activation-code-with-keygen-win-mac/](https://coleccionohistorias.com/2022/07/05/adobe-photoshop-2021-version-22-4-1-crack-patch-activation-code-with-keygen-win-mac/) [https://goodforfans.com/upload/files/2022/07/JwbmamYZzXoUQOrZ](https://goodforfans.com/upload/files/2022/07/JwbmamYZzXoUQOrZ4bkp_05_571448caf0758f8ae2ace3849a3fb4d6_file.pdf)

[4bkp\\_05\\_571448caf0758f8ae2ace3849a3fb4d6\\_file.pdf](https://goodforfans.com/upload/files/2022/07/JwbmamYZzXoUQOrZ4bkp_05_571448caf0758f8ae2ace3849a3fb4d6_file.pdf)

[https://www.myai-world.com/photoshop-cs3-crack-patch-for-pc](https://www.myai-world.com/photoshop-cs3-crack-patch-for-pc-final-2022/)[final-2022/](https://www.myai-world.com/photoshop-cs3-crack-patch-for-pc-final-2022/)

[https://hoponboardblog.com/2022/07/photoshop-express-product](https://hoponboardblog.com/2022/07/photoshop-express-product-key-lifetime-activation-code-free-download-latest/)[key-lifetime-activation-code-free-download-latest/](https://hoponboardblog.com/2022/07/photoshop-express-product-key-lifetime-activation-code-free-download-latest/)

[https://luxesalon.ie/2022/07/05/adobe-photoshop-](https://luxesalon.ie/2022/07/05/adobe-photoshop-cc-2018-universal-keygen-free-pc-windows/)

[cc-2018-universal-keygen-free-pc-windows/](https://luxesalon.ie/2022/07/05/adobe-photoshop-cc-2018-universal-keygen-free-pc-windows/)